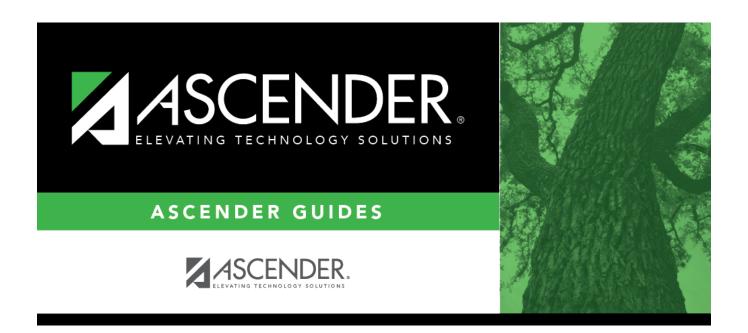

# **SAT0250 - Attendance Labels**

2024/06/02 17:10 i SAT0250 - Attendance Labels

2024/06/02 17:10 ii SAT0250 - Attendance Labels

# **Table of Contents**

| SAT0250 - Attendance Labels | 1 | L |
|-----------------------------|---|---|
|                             |   |   |

2024/06/02 17:10 iv SAT0250 - Attendance Labels

## **SAT0250 - Attendance Labels**

#### Attendance > Reports > Attendance Reports > Students > SAT0250 - Attendance Labels

This report prints current year attendance data on labels, including days present, days absent, and total membership days.

The labels are designed according to the Avery 5162 template - 14 labels per page (1.33" x 4").

#### Printing the PDF

If the report is saved as a .pdf file, use the following steps to print the file properly:

- 1. Open the .pdf file in Adobe Reader.
- 2. From the File menu, select Print.
- 3. Change **Page Scaling** to *None*.
- 4. If the report is not displayed as portrait under **Preview**, select **Choose Paper Source by PDF** page size.

### Run the report:

| Parameter                                    | Description                                                                                                    |
|----------------------------------------------|----------------------------------------------------------------------------------------------------|
| Campus ID                                    | Type the three-digit campus ID, or click to select the campus.                                                  |
| Attendance Track (Blank for All)             | Type the two-digit attendance track. Leave blank to select all tracks.                                          |
| Grade Level (Blank for All)                  | Type the two-character grade level, click to select the grade level, or leave blank to select all grade levels. |
| Include Withdrawn Students (Y, N)            | Y - Include withdrawn students. N - Do not include withdrawn students.                                          |
| Sort Order (A=Alpha, G=Grade, C=Control Nbr) | A - Sort alphabetically.                                                                                        |
|                                              | G - Sort by grade level.                                                                                        |
|                                              | C - Sort by control number.                                                                                     |

2024/06/02 17:10 1 SAT0250 - Attendance Labels

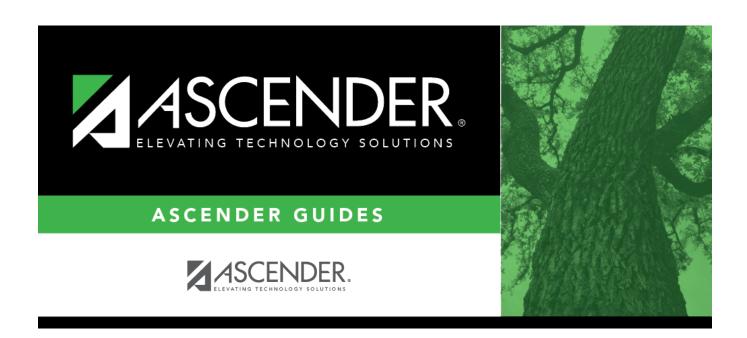

# **Back Cover**